## **Flow Chart for Displaying an ECG**

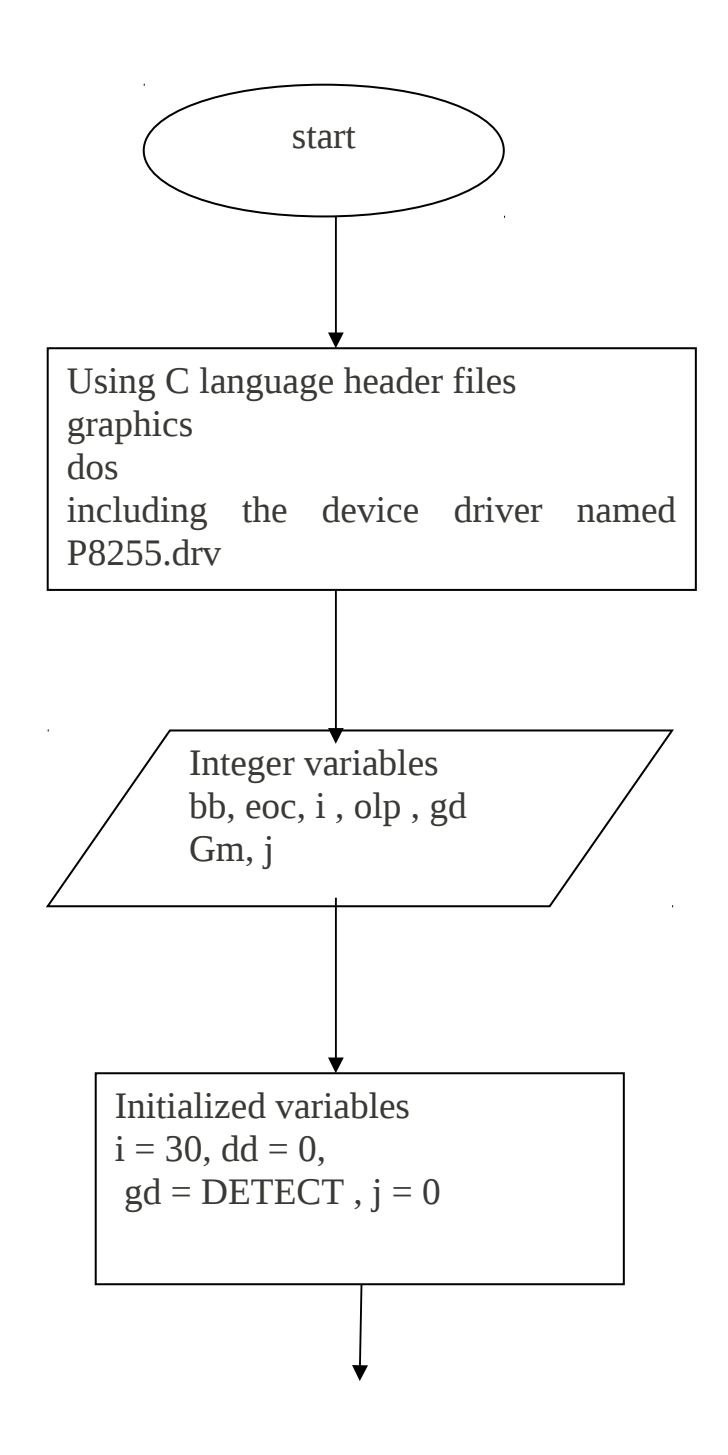

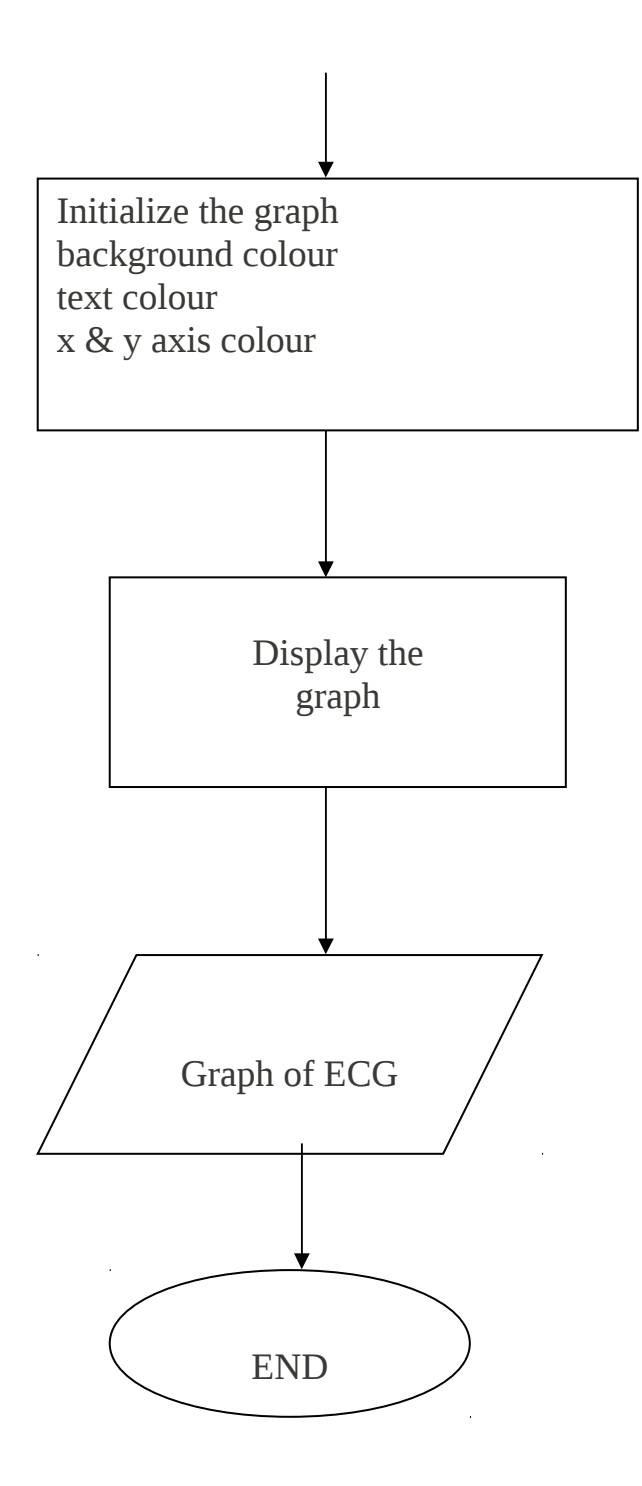